# **Crashkurs Formvorschriften**

# **Richtlinien zum Verfassen wissenschaftlicher Arbeiten**

ao.Univ.-Prof. Dr. Jörg Borrmann

*Ein besonderer Dank geht an Shih Han Cheng Kostohris, deren wertvolle Arbeit das Fundament für dieses Dokument geschaffen hat.*

**Allgemeine Empfehlungen**

**Ordnungsschema**

**Titelblatt, Einleitung, Text und Conclusio**

**Inhaltsverzeichnis und Aufbau der Arbeit**

**Verwendung von Abkürzungen**

**Zitieren**

**Tabellen, Abbildungen und Verzeichnisse**

**Literatur- und Quellenverzeichnis**

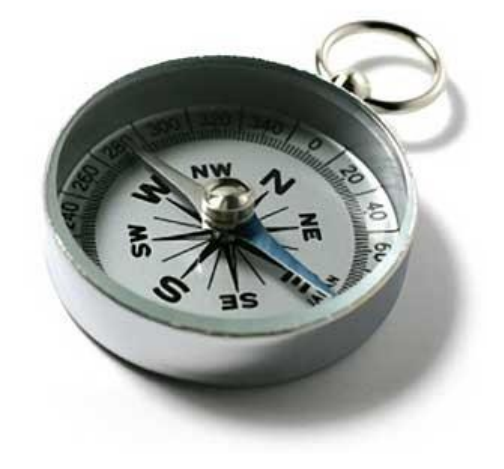

**Tipps**

Besonders wichtige vorwissenschaftliche und wissenschaftliche Arbeiten im Verlauf eines Studiums sind

- $\triangleright$  Präsentationsunterlagen,
- $\triangleright$  Seminararbeiten,
- $\triangleright$  die Bachelorarbeit,
- die Masterarbeit und
- die Dissertation.

#### Eigenschaften einer guten wissenschaftlichen Arbeit

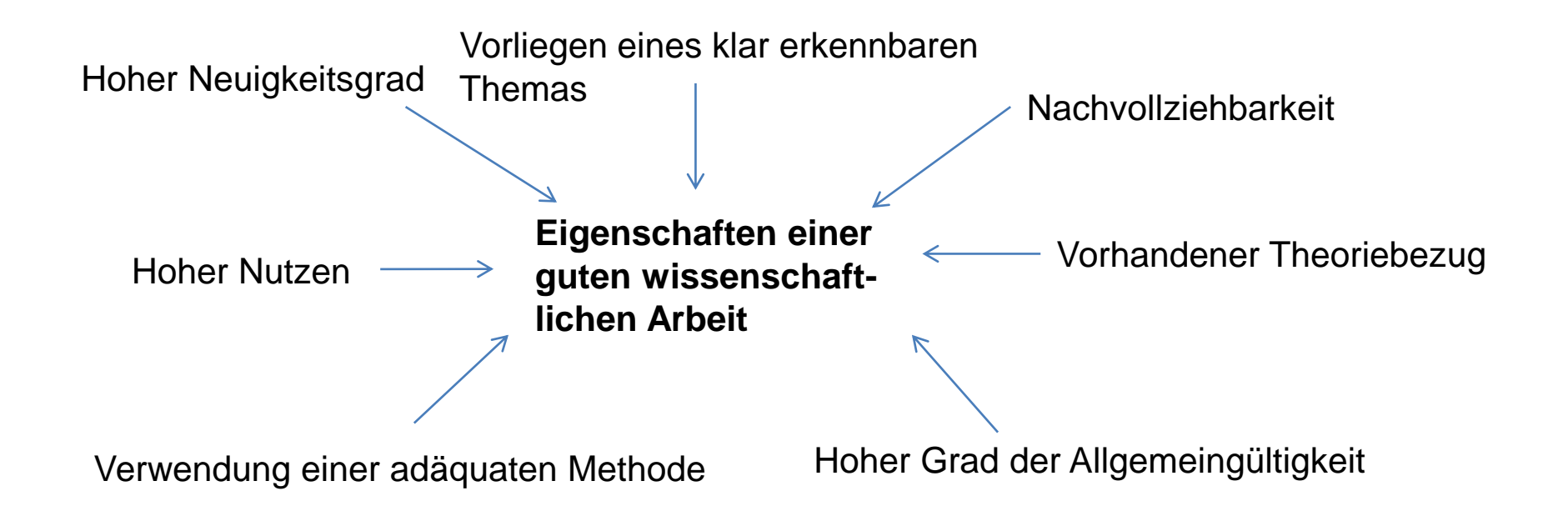

- $\triangleright$  Klar erkennbares Thema (durch den Titel, präzise formulierte Fragestellungen, die Zusammenfassung der Ergebnisse im Schlussteil etc.)
- Neue Aussagen über den Untersuchungsgegenstand, wenigstens eine Betrachtung aus einer neuen Perspektive
- $\triangleright$  Erweiterung des Erkenntnisstandes in der Wissenschaft
- $\triangleright$  Intersubjektive Nachvollziehbarkeit Dokumentation der Quellen, adäquate Methodik, überprüfbar für die Leser

#### **Aufschieberitis**

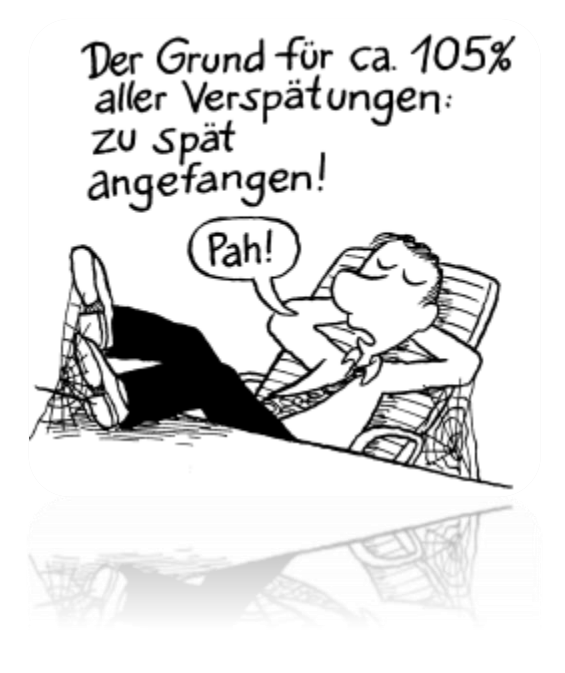

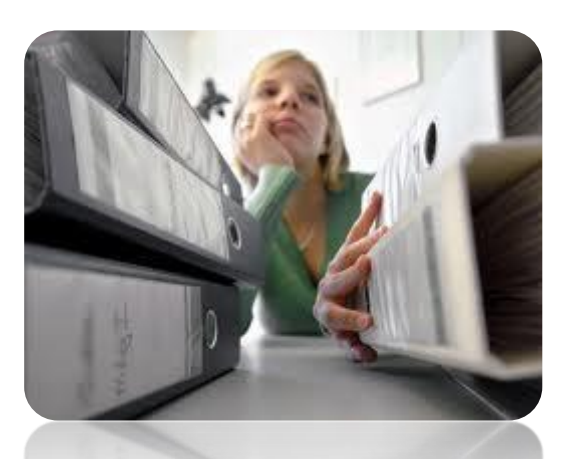

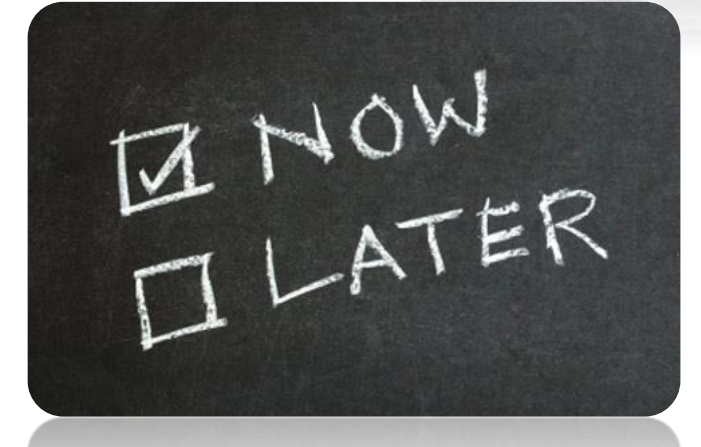

Quelle: [http://www.n24.de/news/newsitem\\_5045359.html](http://www.n24.de/news/newsitem_5045359.html) http://honnerlage.com/docs/AL13.html

#### **Zeitplanung**

- $\triangleright$  Themensuche
- Grundrecherche
- $\triangleright$  Grobgliederung
- $\triangleright$  Literaturrecherche und -auswertung
- Forschungsdesign, Datenerhebung, Auswertung
- $\triangleright$  Texterstellung
- Layout und Druck, Kurzfassung

## **Allgemeine Empfehlungen**

- $\triangleright$  Randbreite: links 3 cm, rechts 2 cm
- $\triangleright$  Zeilenabstand: 1,3 oder 1,5
- Schrifttyp: an Times New Roman 12pt orientieren
- Überschriften: der Bedeutung entsprechend hervorheben
- $\triangleright$  Vor neuen Absätzen: doppelter Zeilenabstand
- Blocksatz
- Automatische Silbentrennung

## **Ordnungsschema**

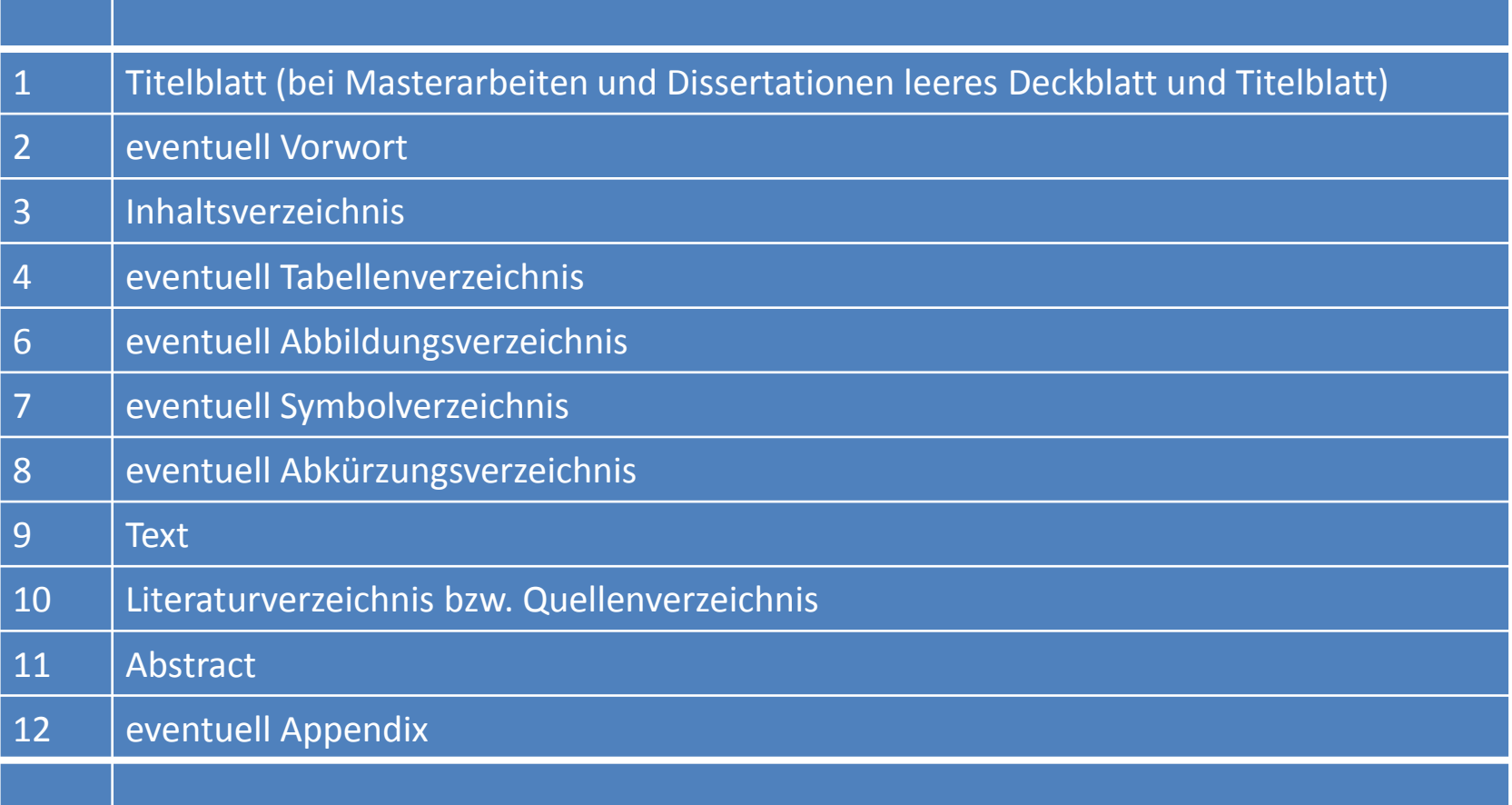

#### **Titelblatt einer Seminararbeit**

- Universität Wien
- $\triangleright$  Institut für…
- $\triangleright$  Leiter der Lehrveranstaltung
- $\triangleright$  Lehrveranstaltungsnummer und -bezeichnung
- $\triangleright$  Das aktuelle Semester (S 2017)
- $\triangleright$  Eigener Name, Matrikelnummer, Email-Adresse
- $\triangleright$  Thema der Arbeit

#### **Einleitung**

- $\triangleright$  Klare Problemstellung (Forschungsfragen)
- $\triangleright$  Vorgehensweise (Methodik)
- $\triangleright$  Positionierung in der Literatur
- $\triangleright$  Kurze Übersicht über die Kapitel- bzw. Abschnittsinhalte

#### **Text**

- **Beginn** der Unterkapitel: durch **Fragestellung** einleiten
- **Ende** der Unterkapitel: Beitrag zur **Beantwortung** der Fragestellung darstellen

#### **Schlussfolgerungen/Conclusio**

- $\triangleright$  Zentrale Resultate
- $\triangleright$  Abschließende Gedanken
- $\triangleright$  Übergeordnete Betrachtung und Einordnung
- Wurden Antworten auf die zentralen Fragen gefunden?
- $\triangleright$  Welche Fragen blieben unbeantwortet?
- Was bleibt für die künftige Forschung? Ausblick!

## **Inhaltsverzeichnis und Aufbau der Arbeit**

#### **Inhaltsverzeichnis**

- $\triangleright$  Seitenangaben sind unbedingt erforderlich.
- $\triangleright$  Die Übereinstimmung mit dem Text ist zwingend.
- $\triangleright$  Positionen, die in der Gliederung die gleiche Stufe einnehmen, müssen inhaltlich auf derselben Ebene liegen, wie das folgende Beispiel zeigt:

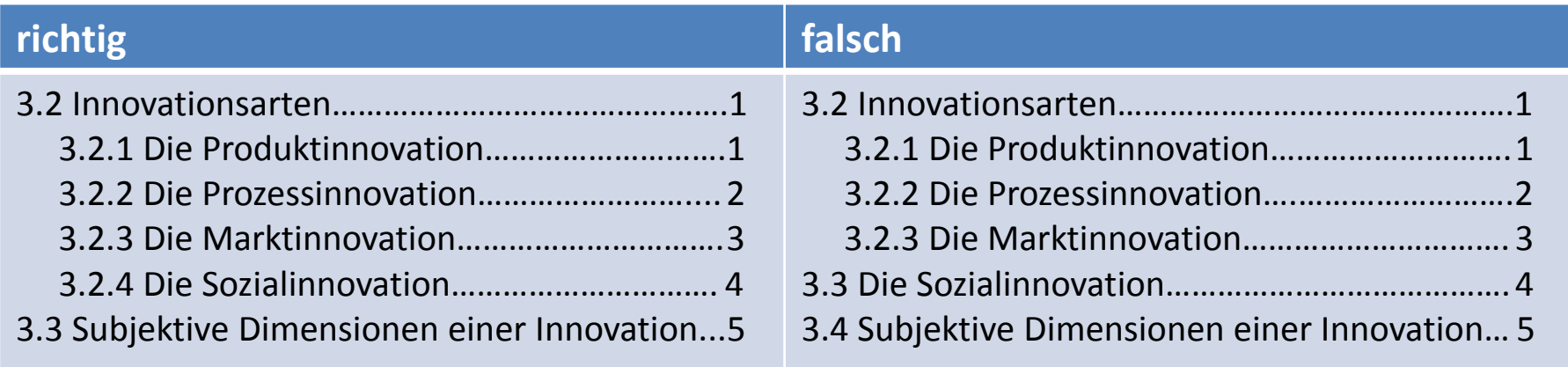

## **Inhaltsverzeichnis und Aufbau der Arbeit**

#### **Untergliederung**

- Auf 1.1 folgt stets 1.2, auf 2.1 muss stets 2.2 folgen.
- $\triangleright$  Wortgetreue Wiederholungen des übergeordneten Punktes sind zu vermeiden (z.B. "3 Begriff und Wesen", "3.1 Begriff ...", "3.2 Wesen...").

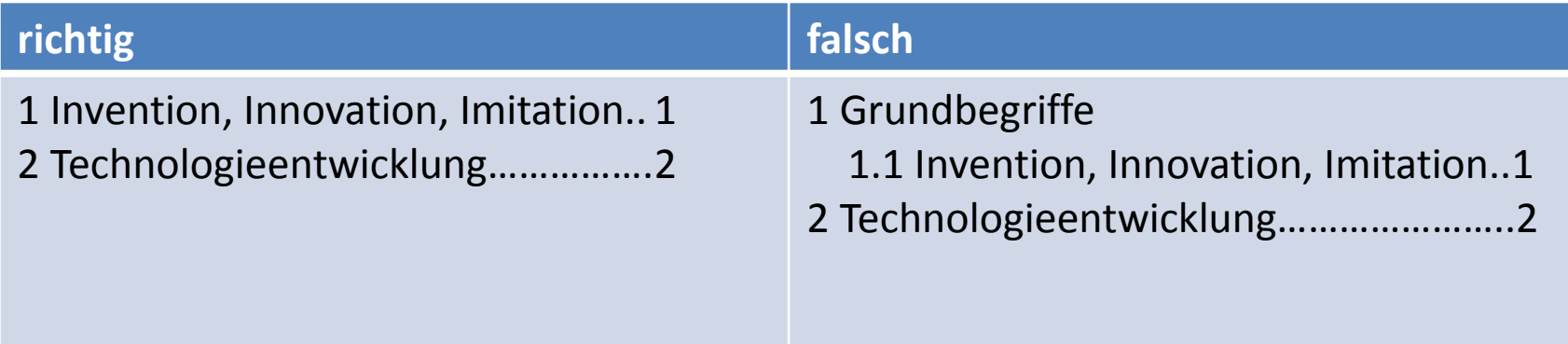

## **Inhaltsverzeichnis und Aufbau der Arbeit**

#### **Untergliederung**

- $\triangleright$  Die Gliederung muss übersichtlich sein.
- $\triangleright$  Es ist eine großzügige Anordnung der Gliederungspunkte anzustreben.
- $\triangleright$  Eine sehr tiefe Gliederung kann unübersichtlich werden.
- $\triangleright$  Es sollten prinzipiell nicht mehr als drei Ebenen verwendet werden.
- $\triangleright$  Wenn unbedingt vier Ebenen erforderlich sind, sollten im Text Zwischenüberschriften ohne Nummerierung eingefügt werden.

(Richtlinien zum Verfassen wissenschaftlicher Arbeiten im Masterstudium 2012, S. 10)

#### **Kapitelgewichtung**

 $\triangleright$  Es ist die Aufteilung der Kapitel zu beachten. Dabei sind ähnlich lange Kapitel anzustreben, sofern dies inhaltlich möglich ist.

## **Verwendung von Abkürzungen**

#### **Abkürzungen**

- $\triangleright$  Es können und sollten geläufige Abkürzungen (etc., z.B., usw.,...) ohne weitere Erläuterung verwendet werden.
- $\triangleright$  Die Verwendung fachlich anerkannter Abkürzungen ist ebenfalls möglich.
- $\triangleright$  Bei fachlich anerkannten Abkürzungen ist bei der erstmaligen Verwendung zuerst das Wort auszuschreiben, und es ist unmittelbar daran anschließend die Abkürzung in Klammern anzugeben. Danach darf die Abkürzung im Text verwendet werden.
- $\triangleright$  Fachlich anerkannte Abkürzungen werden im Abkürzungsverzeichnis aufgelistet.

(Richtlinien zum Verfassen wissenschaftlicher Arbeiten im Masterstudium 2012, S. 10)

*"Zitieren ist wie in einem Prozess etwas unter Beweis stellen. Ihr müsst Zeugen immer beibringen und den Nachweis erbringen können, dass sie glaubwürdig sind. Darum muss die Verweisung genau sein (man zitiert keinen Autor, ohne das Buch und die Seiten des Zitats anzugeben), und sie muss von jedermann kontrolliert werden können."*

(Eco 2010, S. 204)

#### **Zitat**

- $\triangleright$  Ein Zitat muss nachprüfbar sein.
- Übernommenes fremdes Gedankengut ist stets zu kennzeichnen.
- $\triangleright$  Es gibt das direkte Zitat und das indirekte Zitat.

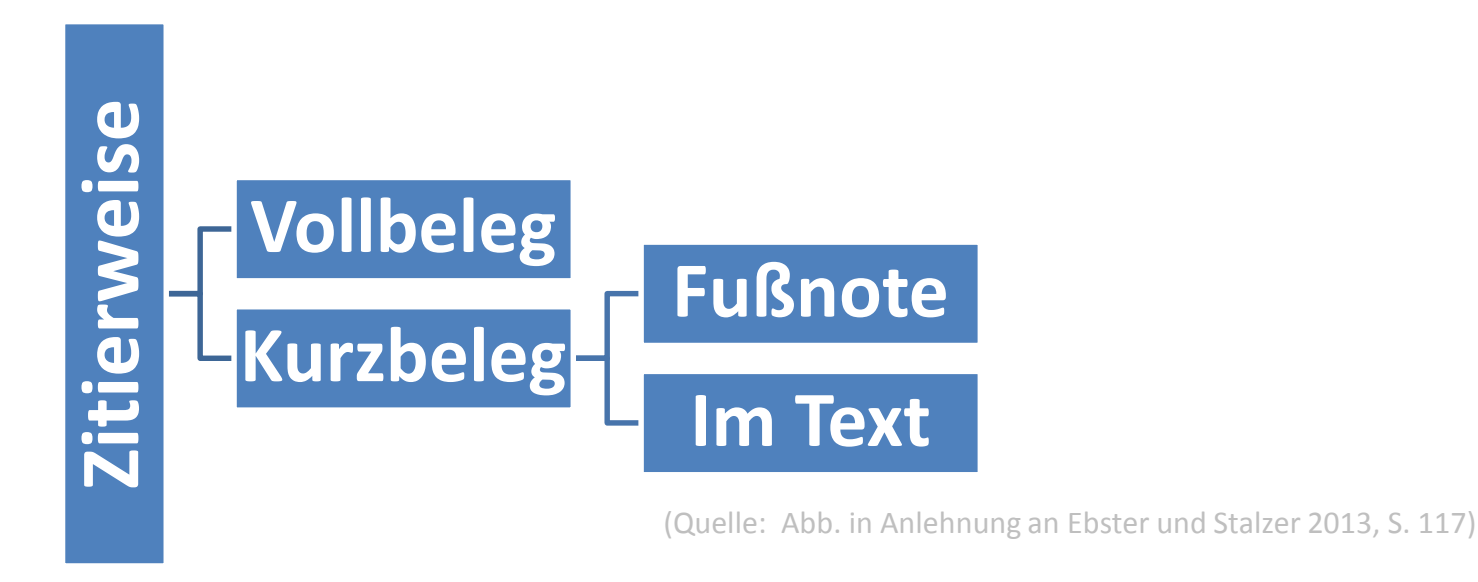

#### **Vollbeleg**

- $\triangleright$  Beim Vollbeleg wird eine Fußnote verwendet.
- $\triangleright$  In der Fußnote werden die gesamten bibliographischen Daten angeführt.
- In **sehr kurzen** wissenschaftliche Arbeiten können Vollbelege das Literaturverzeichnis ersetzen.
- $\triangleright$  Der Vollbeleg ist im Allgemeinen allerdings platzraubend.
- $\triangleright$  Dies ist ein Beispiel eines Vollbelegs:

...diverse Marktmechanismen stehen zur Auswahl.<sup>1</sup>

 $^{1}$  Vgl. Schedler, Kuno, und Isabella Proeller: New Public Management, 4. Aufl., Bern u.a.: Haupt, 2009, S. 194.

#### **Kurzbeleg in der Fußnote**

- $\triangleright$  Es wird eine Fußnote verwendet.
- $\triangleright$  Im Text stehen niemals zwei Fußnoten nebeneinander.
- $\triangleright$  Mehrfachbelege werden stets in genau derselben Fußnote angeführt.

Dies ist ein Beispiel eines Kurzbelegs in einer Fußnote:

...diverse Marktmechanismen stehen zur Auswahl. $^{1}$ 

 $^{1}$  Vgl. Schedler und Proeller (2009), S. 194.

#### **Kurzbeleg im Text**

- $\triangleright$  Hier handelt es sich um eine moderne Form des Zitierens.
- $\triangleright$  Sie wird vor allem in Fachzeitschriften verwendet.
- Ergänzend werden Anmerkungen in Fußnoten angeführt.

#### Dies ist ein Beispiel eines Kurzbelegs im Text:

…diverse Marktmechanismen stehen zur Auswahl (Schedler und Proeller 2009, S. 194).

#### **Wörtliches (direktes) Zitat**

- $\triangleright$  Eventuelle Fehler werden in wörtlichen Zitaten übernommen, es wird aber im Text darauf hingewiesen.
- $\triangleright$  Ein Zitat im Zitat wird am Anfang und am Ende mit einem Apostroph gekennzeichnet.
- $\triangleright$  Kurze wörtliche Zitate aus englischen Quellen müssen im Allgemeinen nicht übersetzt werden.
- $\triangleright$  Zitate in anderen Fremdsprachen werden üblicherweise unter Angabe des Übersetzers übersetzt.
- $\triangleright$  Ein längeres Zitat in einer Fremdsprache ist jedenfalls zu übersetzen. Hier wird das Zitat in der Fußnote in der Originalsprache angegeben.

#### **Wörtliches (direktes) Zitat**

- Unter Anführungszeichen
- Genauigkeit: jedes Zeichen
- $\triangleright$  Abweichungen vom Original: "[Anm. d. Verf.]"
- $\triangleright$  Hervorhebungen: "[Herv. d. Verf.]" bzw. "[Herv. i. Org.]"
- $\triangleright$  Auslassen eines Textteils: "[...]"

#### **Wörtliches (direktes) Zitat**

Beispiel:

"Wenn die Verwaltung ein komplexes soziales System ist, das nach ähnlichen Mustern funktioniert wie andere Organisationen, so lässt sich ableiten, dass auch in der Verwaltung ein nach betriebswirtschaftlicher Rationalität funktionierendes Management möglich sein muss" (Schedler und Pröller 2009, S. 55).

#### **Wörtliches (direktes) Zitat**

Beispiel:

"... fasst Owens (1976, S. 625) wie folgt zusammen: ,Unser Grundaxiom lautet, daß der beste Prädiktor künftigen Verhaltens in der Vergangenheit gezeigtes Verhalten ist.'"

(Ebster und Stalzer 2013, S. 119)

- $\triangleright$  Direkte Zitate sind sparsam einzusetzen.
- $\triangleright$  Statt direkte Zitate zu verwenden, sollte man Gedanken anderer so weit wie möglich in eigenen Worten ausdrücken und indirekt zitieren (siehe nächste Folie).

#### **Sinngemäßes (indirektes) Zitat**

- $\triangleright$  Es werden Gedanken anderer übernommen.
- $\triangleright$  Dies geschieht in Anlehnung an einen anderen Autor.
- $\triangleright$  Die Gedanken werden nicht wörtlich übernommen.
- Es dürfen niemals nur ein oder zwei Wörter verändert werden: **Plagiat!**
- **EXE Wird der Quellenhinweis in der <b>Fußnote** gegeben, so wird mit "Vgl." bzw. mit "vgl." angefangen. Bei abgeschlossenen Sätzen ist mit "V", andernfalls mit "v" zu beginnen (siehe auch **Indirekte Zitate in der Fußnote)**
- Bei einem Kurzbeleg im Text wird weder "Vgl." noch "vgl." verwendet.

#### **Sinngemäßes (indirektes) Zitat**

Das nachfolgende Beispiel illustriert den Unterschied zwischen einem Plagiat und einem korrekten indirekten Zitat.

**Original:** "Bei der einfachen Zufallsstichprobe hat jedes Element der Grundgesamtheit die gleiche Chance ausgewählt zu werden und damit in die Stichprobe zu gelangen."

**Plagiat:** "Bei der einfachen Zufallsauswahl haben alle Elemente der Grundgesamtheit die gleiche Chance ausgewählt zu werden und in die Stichprobe zu gelangen (Ebster 1999, S. 82)."

**Korrektes indirektes Zitat:** "Für alle Untersuchungseinheiten besteht bei der einfachen Zufallsauswahl die gleiche Wahrscheinlichkeit, in die Stichprobe aufgenommen zu werden (Ebster 1999, S. 82)."

#### **Plagiat**

- $\triangleright$  Im Standardfall eines Plagiats übernimmt der Plagiator Informationen ohne Quellenangabe.
- $\triangleright$  Es gibt auch den Fall, dass er/sie ein direktes Zitat als ein indirektes Zitat ausgibt.
- $\triangleright$  Durch leichte Modifikation des Originals wird ein Plagiator zuweilen den Versuch unternehmen, ein indirektes Zitat zu verwenden, wo ein direktes Zitat erforderlich wäre.
- Es handelt sich um **geistigen Diebstahl**!
- Die **unmittelbare** Folge ist wenigstens eine negative Bewertung der Arbeit. **Gravierendere** Folgen sind denkbar.

#### **Sekundärzitate**

- $\triangleright$  Prinzipiell sind Originalquellen zitieren!
- Nur dann, wenn die Originalquelle nicht oder nur schwer zu finden ist, darf das Sekundärzitat verwendet werden.
- $\triangleright$  Es ist stets zu kennzeichnen.
- Kurzzitat in der **Fußnote**:

"<br>" 1 vgl. Autornachname (Jahr), Zitatstelle, zit. nach Nachname des Autors der Sekundärquelle (Jahr), Zitatstelle in der Sekundärquelle

#### **Beispiel**:

1 Vgl. Gentry/Summers (1976), S. 177, zit. nach Zikmund (2004), S. 217"

#### **Sekundärzitate**

#### Kurzzitat im **Text**:

"(Autornachname Jahr, Zitatstelle, zit. nach Nachname des Autors der Sekundärquelle Jahr, Zitatstelle in der Sekundärquelle)

#### **Beispiel**:

(Gentry/Summers 1976, S. 177, zit. nach Zikmund 2004, S.  $217$ "

#### **Indirekte Zitate in der Fußnote**

#### $\triangleright$  Allgemeine Formen

- **Vgl. Name (Jahr), Zitatstelle.**
- **Vgl. Name (Jahr: Seitenangabe).**
- **Vgl. Name (Jahr, S. Seitenangabe).**
- $\triangleright$  "Vgl." und "vgl."
	- Wird der Kurzbeleg in Satzform geschrieben (Punkt am Ende), schreibt man: **Vgl. Name (Jahr), Zitatstelle.**
	- $\triangleright$  Andernfalls ist folgende Form üblich:

**vgl. Name (Jahr), Zitatstelle**

#### **Indirekte Zitate in der Fußnote**

- $\triangleright$  Differenzierung nach Art der Quelle
	- Buch oder Artikel: **Vgl. Name (Jahr), Zitatstelle.**
	- Buch oder Artikel mit zwei Autoren: **Vgl. Name und Name (Jahr), Zitatstelle.**
	- Buch oder Artikel mit drei Autoren: **Vgl. Name, Name und Name (Jahr), Zitatstelle.**
	- Buch oder Artikel mit vier Autoren oder mehr: **Vgl. Name des ersten Autors et al. (Jahr), Zitatstelle.**
	- Mehr als eine Quelle eines Autors im selben Jahr: **Vgl. Name (Jahr a [b,c etc.]), Zitatstelle.**

Anmerkung: Gibt man den Zusatz a, b, c etc. zur Jahreszahl, so ermöglicht dies die Zuordnung des Zitats zur Quelle im Literaturverzeichnis.

#### **Indirekte Zitate in der Fußnote**

- $\triangleright$  Differenzierung nach Art der Quelle
	- $\triangleright$  Buch oder Artikel:

**Vgl. Name (Jahr), Zitatstelle.**

 $\triangleright$  Buch oder Artikel mit zwei Autoren:

**Vgl. Name und Name (Jahr), Zitatstelle.**

 $\triangleright$  Buch oder Artikel mit drei Autoren:

**Vgl. Name, Name und Name (Jahr), Zitatstelle.**

 $\triangleright$  Buch oder Artikel mit vier Autoren oder mehr:

**Vgl. Name des ersten Autors et al. (Jahr), Zitatstelle.**

 $\triangleright$  Mehr als eine Quelle eines Autors im selben Jahr:

**Vgl. Name (Jahr a [b,c etc.]), Zitatstelle.** 

Gibt man den Zusatz a, b, c etc. zur Jahreszahl, so ermöglicht dies die Zuordnung des Zitats zur Quelle im Literaturverzeichnis.

#### **Indirekte Zitate in der Fußnote**

- $\triangleright$  Differenzierung nach Art der Quelle
	- $\triangleright$  Quelle ohne Verfasserangabe:

**Vgl. o.V. (Jahr), Zitatstelle.**

 $\triangleright$  Quelle ohne Jahresangabe:

**Vgl. Name (o.J.). Zitatstelle.**

- $\triangleright$  Zitat, das sich auf zwei aufeinander folgende Seiten bezieht: **Vgl. Name (Jahr), Zitatstelle f.**
- $\triangleright$  Zitat, das sich auf mehr als zwei aufeinander folgende Seiten bezieht: **Vgl. Name (Jahr), Zitatstelle ff.**

#### **Indirekte Zitate in der Fußnote**

- $\triangleright$  Differenzierung nach Art der Quelle
	- $\triangleright$  Ohne ersichtliche(n) Autoren:

#### **Vgl. Herausgeber (Jahr), Zitatstelle.**

 $\triangleright$  Online-Dokumente:

**Vgl. Name (Jahr), Zitatstelle (soweit verfügbar), [Zugriffsdatum].**

Da Online-Dokumente jederzeit vom Netz genommen werden können, ist es erforderlich, ein Zugriffsdatum anzugeben!

 $\triangleright$  Interview:

#### **Vgl. Name (Jahr), Interview, Datum.**

#### **Indirekte Zitate – Kurzbeleg im Text**

- $\triangleright$  Zwei allgemeine Formen
	- **Text (Name Jahr, Zitatstelle)** 
		- Beispiel:
		- "...hängt insbesondere von dessen Marktposition ab (Agora 2011, S. 114)."
	- **Name (Jahr, Zitatstelle) Text**
		- Beispiel:
		- "Agora (2011, S. 114) stellt dazu fest,…"

**Wichtig:** "Vgl." wird hier nicht verwendet!

(Ebster und Stalzer 2013, S. 120)

#### **Indirekte Zitate – Kurzbeleg im Text**

- $\triangleright$  Differenzierung nach Art der Quelle
	- $\triangleright$  Analoge Dokumente: wie erläutert
	- $\triangleright$  Online-Dokumente:

**(Name Jahr)**

sind im **Text** anzugeben. Es ist zudem das Zugriffsdatum im **Quellenverzeichnis** anzuführen.

- $\triangleright$  Vor dem Verfassen einer wissenschaftlichen Arbeit sollte sich ein Autor/eine Autorin zunächst überlegen, **wie** er/sie zitieren möchte (Kurzbeleg in der Fußnote, Kurzbeleg im Text, Vollbeleg).
- Ist diese Entscheidung gefallen, ist jedenfalls eine **einheitliche** Zitierweise zu wählen.
- Ein bekanntes Literaturverwaltungsprogramm ist **Endnote** für Microsoft Windows und Mac OS X. Endnote ermöglicht die Online-Recherche in Datenbanken und erlaubt es, Literaturdatenbanken anzulegen und zu administrieren. Es handelt sich allerdings um ein kostenpflichtiges Programm.

- **E** In Word gelangt man nach dem Anklicken der Überschrift "Verweise" zum Unterpunkt "Zitate und Literaturverzeichnis".
- $\triangleright$  Hier bieten sich u.a. folgende Möglichkeiten:
	- $\triangleright$  Aussuchen des Zitierstils
	- $\triangleright$  Verwaltung der Quellen
	- $\triangleright$  Auswahl der Textart (Buch, Paper,...)
	- $\triangleright$  Einfaches Arbeiten mit dem Literaturverzeichnis

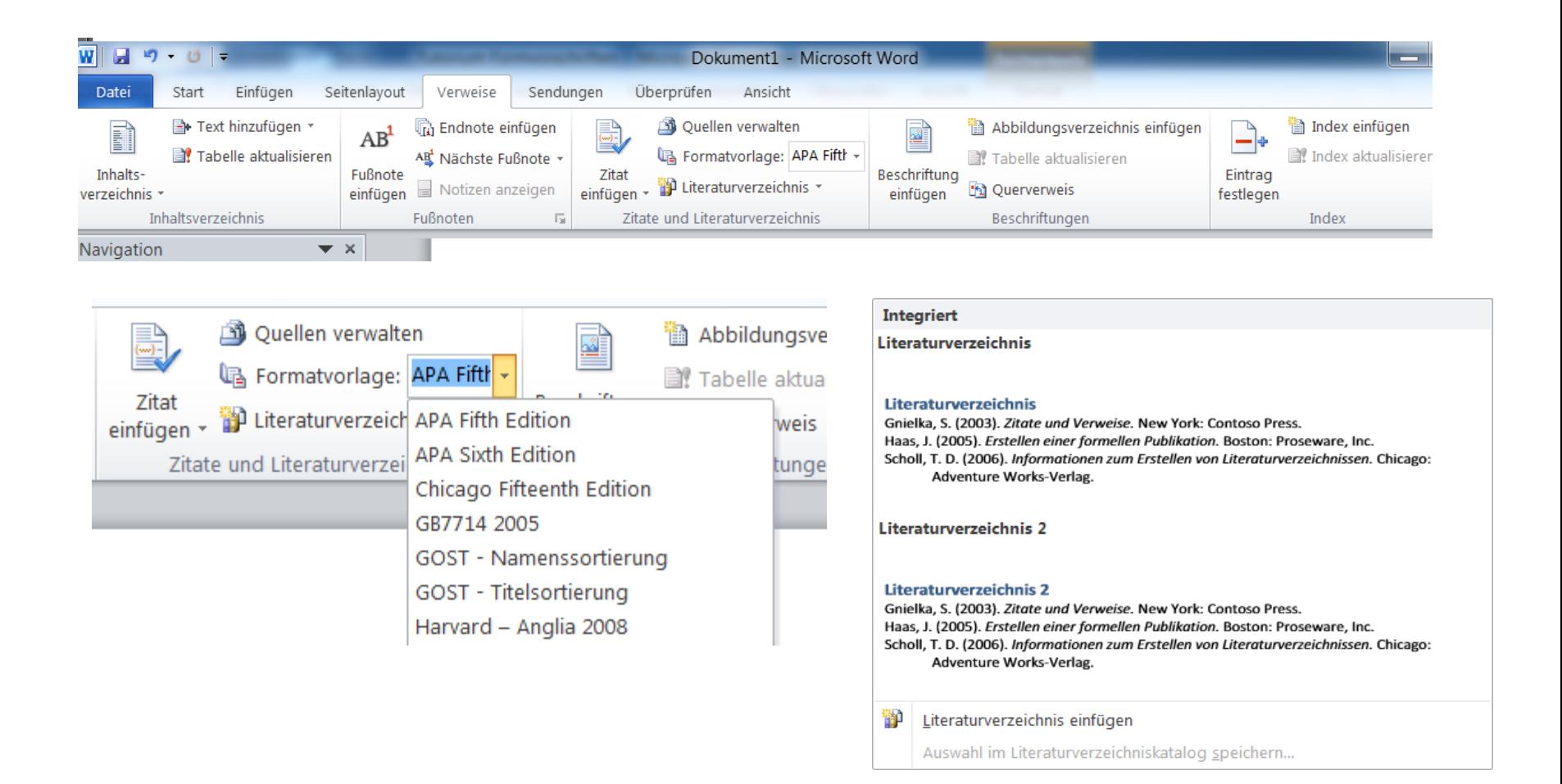

## **Tabellen, Abbildungen und Verzeichnisse**

- $\triangleright$  Tabellen und Abbildungen sind klar und deutlich darzustellen. Sie sind zu **benennen**, im Text zu **erklären** und zu **nummerieren**.
- Geht eine Tabelle oder Abbildung nicht auf den Verfasser/die Verfasserin selbst zurück, so ist unmittelbar darunter die **Quelle** anzugeben.

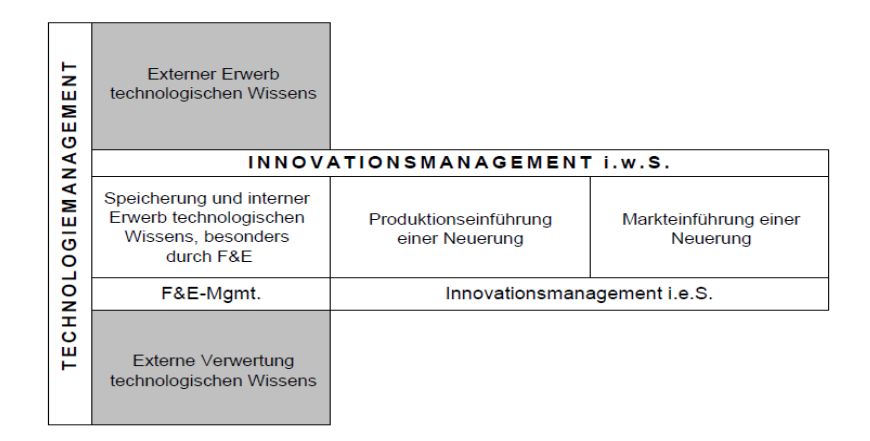

Abbildung 2.20: Abgrenzung von Innovations- und Technologiemanagement

Quelle: Brockhoff (1999, S. 71)

(Richtlinien zum Verfassen wissenschaftlicher Arbeiten im Masterstudium 2012, S. 23)

## **Tabellen, Abbildungen und Verzeichnisse**

- $\triangleright$  Erinnerung: Ordnungsschema
- Durchnummerieren gemäß der Reihenfolge mit Bezeichnung und Seitenangabe
- $\triangleright$  Jeweils auf einer eigenen Seite:
	- **Abbildungsverzeichnis**
	- **Tabellenverzeichnis**
- Bei wenigen Abbildungen und/oder Tabellen: **Darstellungsverzeichnis**
	- Hier "**Abbildungen**" und "**Tabellen**" unmittelbar untereinander
	- $\triangleright$  Keine eigenen Seiten

(Richtlinien zum Verfassen wissenschaftlicher Arbeiten im Masterstudium 2012, S. 24)

- Ein Literatur- bzw. Quellenverzeichnis dient dem **Nachweis der zitierten Literatur** bzw. dem **Nachweis der verwendeten Quellen**.
- Es achtet die **Urheberrechte** der Verfasser.
- Es **kann** Hinweise auf weiterführende Literatur geben.
- $\triangleright$  Es enthält **alle** relevanten Informationen.
- Es ist **einheitlich gestaltet**.

#### **Bücher**

- Name und Vorname (eventuell abgekürzt) der Autoren, (akademische Grade und Titel werden **nicht** genannt)
- Titel des Werks (**kursiv**),
- $\triangleright$  Auflage,
- $\triangleright$  Verlag,
- $\triangleright$  Erscheinungsort (einer genügt),
- $\triangleright$  Jahr.

#### **Zeitschriften**

- Name und Vorname (eventuell abgekürzt) der Verfasser,
- $\triangleright$  Titel des Aufsatzes,
- Zeitschriftentitel (**kursiv**),
- $\triangleright$  Jahrgang,
- $\triangleright$  Heft bzw. Nr.,
- $\triangleright$  Jahr,
- $\triangleright$  erste und letzte Seitenzahl des Aufsatzes.

#### **Sammelwerke**

- Name und Vorname (eventuell abgekürzt) der Verfasser,
- $\triangleright$  Titel des Beitrags,
- **▶** in: Name der Herausgeber (in Klammern "**Hrsg.**"),
- Titel des Sammelwerkes (**kursiv**),
- $\triangleright$  Auflage,
- $\triangleright$  Verlag,
- $\triangleright$  Erscheinungsort (es ist nur einer erforderlich, mehrere Orte sind möglich),
- $\triangleright$  Jahr,
- $\triangleright$  erste und letzte Seitenzahl des Beitrags.

#### **Online-Quellen**

- Name und Vorname (eventuell abgekürzt) der Verfasser (bei unbekanntem Verfasser ersatzweise die Institution, z.B. Unternehmen, Universität etc.),
- $\triangleright$  Titel des Beitrags (falls vorhanden),
- $\triangleright$  [protokoll]://[serveradresse]/[dokumentenpfad]/[dokument],
- $\triangleright$  Zugriff am [Zugriffsdatum].

#### **Interview und/oder Schriftverkehr**

- $\triangleright$  Gesprächspartner,
- Position in der Institution (z.B. Leiter der Marketing-Abteilung der X GmbH),
- $\triangleright$  Interview oder Schriftverkehr,
- $\triangleright$  Thema des Interviews bzw. der Korrespondenz,
- $\triangleright$  Ort,
- $\triangleright$  Datum.

- $\triangleright$  Die alphabetische Ordnung ist zwingend.
- Wurden zusätzlich zur Literatur auch andere Quellen herangezogen (Online-Quellen, Interviews), wird das Verzeichnis nicht als Literaturverzeichnis, sondern als **Quellenverzeichnis** bezeichnet.
- $\triangleright$  Ein Quellenverzeichnis wird gegliedert in
	- "**Literatur**"
	- "**Internetquellen**" und
	- "**Interviews**".

#### **Allgemeine Hinweise**

- Einen Zeitplan zu erstellen, der in groben Zügen den Ablauf beschreibt, ist oftmals sinnvoll.
- $\triangleright$  Eine detaillierte Literaturrecherche ist stets erforderlich (Datenbanken, Google Scholar,…).
- Es ist die Qualität der Quellen ins Kalkül ziehen. So ist es etwa vernünftig, vor allem referierte Zeitschriftenartikel zu verwenden.
- Die Qualität eines Journals ist dabei zu berücksichtigen, für die etablierte Rankings einen Anhaltspunkt liefern können.
- $\triangleright$  Es sollte nicht auf das Korrekturlesen vergessen werden.
- $\triangleright$  Die Formatierung ist zu überprüfen.

#### **Allgemeine Hinweise**

- $\triangleright$  Wissenschaftliche Texte müssen sich einer klar strukturierten Ausdrucksweise bedienen.
- $\triangleright$  Es ist eine logische Abfolge der Gedanken zu entwickeln.
- $\triangleright$  Erforderlich sind Eindeutigkeit und Verständlichkeit.
- $\triangleright$  Sowohl Wortwiederholungen als auch umgangssprachliche Formulierungen sind zu vermeiden.
- Füllwörter sollten nicht verwendet werden. Beispielsweise sollte man statt "wie ja nun ersichtlich" besser "wie ersichtlich" schreiben.
- $\triangleright$  Rückversicherungswörter sind ebenfalls zu vermeiden, wie z.B. "irgendwie", "gewissermaßen", "wohl" etc.

(Richtlinien zum Verfassen wissenschaftlicher Arbeiten im Masterstudium 2012, S. 25)

#### **Allgemeine Hinweise**

- $\triangleright$  Spekulationen sollten unterbleiben.
- Die Zahlen von eins bis zwölf werden im Text üblicherweise ausgeschrieben.
- $\triangleright$  Kurze und klare Sätze erleichtern das Verständnis.
- $\triangleright$  Es sind neutrale Formulierungen anzustreben, daher sollten Ich- bzw. Wir-Formen im Zweifelsfalle vermieden werden.
- $\triangleright$  Gut geschriebene wissenschaftliche Arbeiten folgen einem roten Faden.

(Richtlinien zum Verfassen wissenschaftlicher Arbeiten im Masterstudium 2012, S. 25)

#### **No-Gos**

- $\triangleright$  Wikipedia-Zitate sind nicht zulässig.
- $\triangleright$  Eine mangelhafte oder fehlerhafte Zitierung von Quellen verbietet sich.
- Abbildungen ohne Überschrift, Nummerierung, Quelle und Erklärung darf es nicht geben.
- Ein Wechsel in der Zitierweise oder der Schriftart oder der Schriftgröße wirkt unprofessionell.
- $\triangleright$  Leere Kapitel sind nicht zulässig.
- $\triangleright$  Eine schlechte Kapitelaufteilung ist zu vermeiden.
- $\triangleright$  Plagiieren ist nicht erlaubt!

## **Quellenverzeichnis**

Ebster, C., und L. Stalzer, *Wissenschaftliches Arbeiten für Wirtschafts- und Sozialwissenschaftler*, 4. Aufl., Wien: Facultas, 2013.

Eco, U., *Wie man eine wissenschaftliche Abschlußarbeit schreibt,* 13. Aufl., Heidelberg: Müller, 2010.

Jele, H., *Wissenschaftliches Arbeiten in Bibliotheken: Einführung für Studierende*, 2. Aufl., München und Wien: Oldenbourg, 2003.

o.V., Richtlinien zum Verfassen wissenschaftlicher Arbeiten im Masterstudium, Wien, 2012. Schedler, K., und I. Proeller, *New Public Management*, 4. Aufl., Bern u.a.: Haupt, 2009.

Internet

*Honnerlage,* o.J., http://honnerlage.com/docs/AL13.html (Zugriff am 02.02.2012).

*n24,* o.J., http://www.n24.de/news/newsitem\_5045359.html (Zugriff am 02.02.2012).